## <u>﴿﴾</u>﴾ أخبار وتقارير

## الاستعداد لانطلاق البث التجريبى لإذاعة الجامعة

تستعد الجامعة هنذه الأيام لانطلاق بثها التجريبي عبر إذاعتها على التردد ١٠٢,٣وتقدم من خلالها البرامج الدعوية والتعليمية والثقافية والإخبارية وهى اذاعة عالمية الرسالة،علمية المنهج تنطلق من القرآن الكريم والسنة المطهرةلها رسالةواضحة تتضمن النهوض بالمجتمع المحلي وإلاقليمى وإلدولى دعويإ وتربويا وثقافيا واجتماعيا مبلغة لرسالة السماء مرسخة لقيم الدين في المجتمعات.

الوابق الأربي

وقد وضبع القائمين على هذا المشروع مجموعة من الأهداف لهذه الإذاعـــة متمثلة فـي نشر رسالة الجامعة ،على المستوى المصلى والاقلييمي والبولي وتغير مفهوم الجامعة التقليدى التدريس ،البحث العلمى وجعل العلم خارج نطاق القاعات وحلقات العلم متاحاً وذلك وتفعيل الدور الاساسى للجامعة وهبو خدمة المجتمع وإحبداث التغير النافع دنيويا ودينيا، تعظيم الشعائر الدينية وتمثل النموذج الاذاعـى الاسـلامـى من خــلال بـرامـج هــادفــة وموجهة

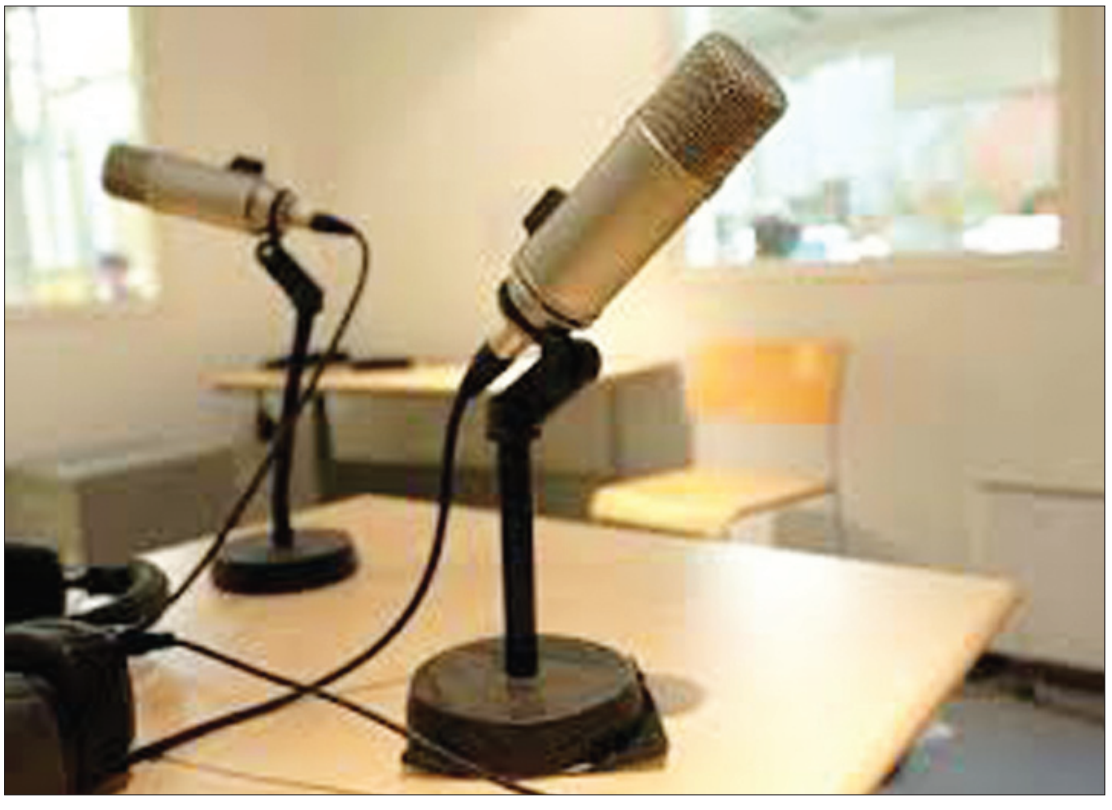

وتغطية كافة التخصصات المتاحة في الجامعة من خلال برامجها الموجهة،وتعزيز اللغة العربية المتخصصة والبرامج العامة و هلمية من خلال برامج الاذاعة، والعقيدة والسلوك.

وقيمه ،تسهيل حفظ وتجويد

توجيه المجتمع بمبادى الاسلام تدريب طلاب الجامعة وصقل مواهبهم ،التصويب باسلوب القرآن الكريم من خلال برامجها ۔ علمی ومنهجی للانحرافات التی للمستمعين من خـلال البرامج وفـتـح المـجـال لـنـيـل شـهـادات تحدث في الأمة في جوانب الفكر

## تعيين مجلس إدارة إذاعة جامعة القرآن الكريم والعلوم الإسلامية

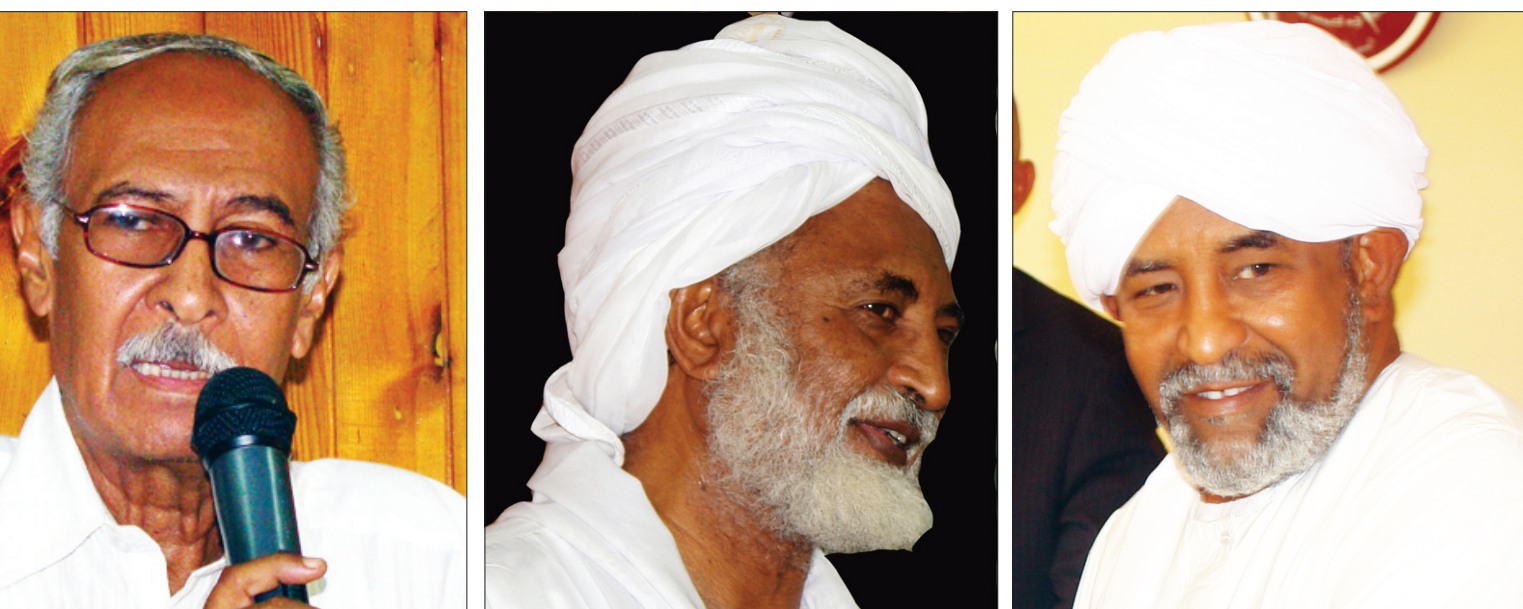

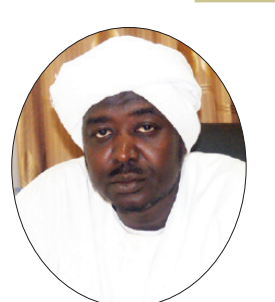

c. sulus clai lello

إجراءات أمن الحاسوب (ب)

يقتضى أمن المعلومات التى بحتويها جهاز الحاسوب تطبيق الإجراءات التالدة:

تطبيق إجسراءات أمن المشآت بحيث يوضع جهاز الحاسوب في غرفة آمنة وحصينة لا يدخلها إلاَّ لمصرح لـهم بـذلك إضبافـة إلى تطبيق إجراءات الأمن من الحرائق والكوارث الطبعية، تطبيق إجراءات أمن المعلومات قبل إدخال المعلومات وأثناءهافى جهاز الحاسوب وتحديد كلمة المرور وضرورة تغييرها بعد مضـى وقت من الزمن مـع عدم إظهار كلمة المرور على الشاشة وتحديد الأشخاص المخول لهم استخدام الحاسوب، إلى جانب وضع أجهزة الكترونية لمكافحة التجسس على المعلومات والفيروسات ووضع نسخ احتياطية من المعلومات السرية المهمة وكذلك نسخ إضافية من البرامج المهمة تخوفا من ضباع المعلومات لأي سبب كان، إضافة إلى التوقيع الإلكتروني وهو بديل للتوقيع اليدوي ومؤداه استخدام رقم أو حرف أو رمز معين يوضع بحيث يكون معقدًا لا يسهل تخمينه مثل تـأريـخ الميـلاد أو الــزواج، ويستخدم هذا التوقيع الإلكترونى تجـاريـًا فـى المصـارف ذات أجهزة الصراف الآلي.

ونواصل

إعادة تشكيل لجنة جائزة التميز في حفظ القرآن الكريم

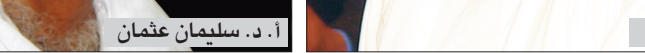

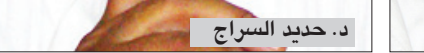

أصدر أ.د إبراهيم نورين إبراهيم مدير الجامعة قراراً قضى بتعيين مجلس إدارة إذاعة جامعة القرآن الكريم والعلوم الإسلامية- من أ.د. مدير الجامعة رئيساً وأ.د. نائب مدير الجامعة رئيساً مناوباً مدير إذاعة جامعة القرآن الكريم والعلوم الإسلامية عضوا ومقررا وعضوية كلا من أ.د. وكيل الجامعة و د. سر الختم عثمان الأمين

أ.د. أحمد سعيد

و د. عمد كلية الدعوة والإعلام و أ.د. سليمان عثمان محمد و د. رئيس قسم الإذاعة والتلفاز و أ. مدير الهيئة القومية للإذاعة السودانية و أ.د. الحسن أحمد الحسن و د. حديد الطيب السراج و أ. على حسن يونس و أ. الطيب قسم السيد و د. عبد المحمود يوسف و مدير إدارة العلاقات العامة وأوضح القرار بأن مجلس إدارة الإذاعة

يقوم بالتخطيط والتنسيق ومراقبة أداء الاذاعة ووضع السياسات الاعلامية التى تبنى عليها برامج الاذاعة وتوفير الاحتياجات الفنية والبرامجية والمالية للإذاعة وإدارة علاقات الاذاعة وفق السياسة العامة داخل وخارج الجامعة في مجالات التعاون الفني والعلمي وأي مهام أخرى تسند إليه.

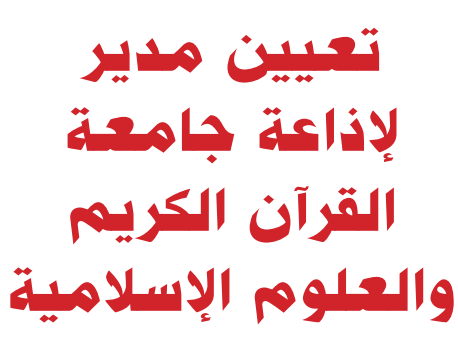

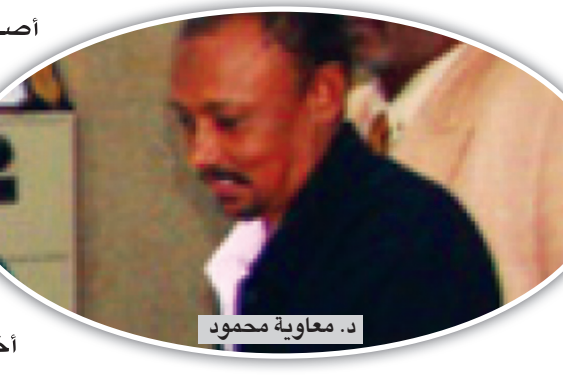

أصدر أ.د إبراهيم نورين إبراهيم مدير الجامعة قراراً قضی بتعیین د. معاویة محمود محمد أحمد مديرا لإذاعة جامعة القرآن الكريم والعلوم الإسلامية على أن يقوم بالإشراف وتنفيذ قـرارات مجلس إدارة الإذاعـة ويشرف على أداء الإذاعة ويعتمد الخطط والبرامج الإذاعية بما يحقق رسالة الجامعة ويرأس جميع الإدارات المنضوية تحته ويعمل على تطوير الإذاعة وأي مهام أخرى تسند له.

إشبارة إلى القرار الإداري رقم (٩٤ لعام ٢٠١٣م) الصادر بتاريخ ١٤٣٤/١٦/١٩هـ الموافق له ٢٠١٣/١٠/٢٤م والخاص بإعادة تشكيل لجنة التميز الإداري في فظ الـقـرأن الـكريم أصـدر أ.د إبرِاهيم نورين إبراهيم مدير الجامعة قرارا بأن يعاد تشكيل لجنة جائزة التميز في حفظ القرآن الكريم للعاملين بالجامعة من على د. عباس حمزة عجب رئيسا وعضوية كلا من د. مبارك إبراهيم التجاني و أ. الطيب محمد أحمد وأ. ختمة أبو القاسم النوراني وأ. موسى أحمد محمد الشيخ وبين القرار بأن مركز التقويم والجودة والتميز يشرف على الإعداد والتجهيز لهذه الجائزة وتضاف لجوائز التميز. ويجوز للجنة الاستعانة بمن تراه مناسبا فی أداء عملها ، علی أن ترفع تقریرها للأخ المدير في أقرب وقت.